## **Photoshop Plugins Free Download 2022 //FREE\\**

Installing Adobe Photoshop is relatively easy and can be done in a few simple steps. First, go to Adobe's website and select the version of Photoshop that you want to install. Once you have the download, open the file and follow the onscreen instructions. Once the installation is complete, you need to crack Adobe Photoshop. To do this, you need to download a crack for the version of Photoshop you want to use. Once you have the crack, open the file and follow the instructions to apply the crack. After the crack is applied, you can start using Adobe Photoshop. Be sure to back up your files since cracking software can be risky. With these simple steps, you can install and crack Adobe Photoshop.

## [LINK](http://thedirsite.com/converted.QWRvYmUgUGhvdG9zaG9wIENDIDIwMTUgdmVyc2lvbiAxNgQWR.militaristic.catharsis.ZG93bmxvYWR8VDdVTTJNM2VIeDhNVFkzTWpVNU1qVTNOSHg4TWpVNU1IeDhLRTBwSUZkdmNtUndjbVZ6Y3lCYldFMU1VbEJESUZZeUlGQkVSbDA.chatelet/extremeties)

The new content-aware Fill option lets you erase shapes or objects in an object's path. Previously, you often needed to select and delete an object; this new option lets you do both at once. To achieve this feat, Adobe worked with its software partners and added a new Knowledge Module that "learns" how to adjust paths by your selection and then fills in the missing shapes as your mouse or pen transitions over the object area. Adobe's latest update to the software is not without controversy. The move to update the program from CS3 to CS6 and then CS5 to CS5.5 was controversial especially since Creative Suite 5 was already 3 years old. Now Adobe is updating to Photoshop 2023 (and updates to even higher versions have occurred in the past), which means a whole host of users can't upgrade for a variety of reasons. Adobe has customers on all sides of this debate, though it is widely appreciated that the CS5 updates were not the smoothest. With the latest update, Creative Suite 6 doesn't seem to be much of an upgrade from Creative Suite 5, which was released in 2007. Adobe is not without options. Its New Software Option offers some of the new features from Photoshop 2023, but allows you to continue with CS5 software and your version of Photoshop, but a cursory glance at the documentation makes it apparent that the inevitable next update is coming. If there is one tablet that has "opened up" the realm of creativity for iOS creators, the iPad Pro is it. The \$1,300 tablet features an A9X processor, which is three times faster than the basic iPad Pro and drastically increases performance. It may have been released a little earlier than consumer models of the iPad Pro and it still comes in the standard iPad Pro size (9.7 inches), but it is very iPad Pro-like in size and form. The real question is whether any apps run like they should, outside of Apple's own production apps.

## **Download free Adobe Photoshop CC 2015 Version 16Incl Product Key Incl Product Key For Mac and Windows {{ lAtest release }} 2023**

At a very basic level, the tool for blending text with images is called the Bleach tool . To select a portion of the text to include in the blended image, select the text layer and click on the Blend option, located in the top left of the Layers panel. After doing so, you can select one color from the top right and then click on the text layer to blend it. You can experiment with different colors to achieve different looks and effects. Have fun experimenting! Photoshop is the most powerful and versatile design application, but it's also a lot to take in. However, Adobe has streamlined Illustrator with new features that make it easier to create, edit, and share design concepts, or mockups that look like print projects. **What software is needed for graphic design?** You need designing and editing software that can handle both text and graphics for graphic design.

Adobe Illustrator and Photoshop, GIMP, CorelDraw, and Canva are some of the popular graphic design software on the market today. An illustration doesn't have to be a drawing; it can be a collage, a collage with shading, an illustration with scanner lines, an illustration with the drop shadow of a signature, or a vector illustration. These different types of illustrations can all be imported into Photoshop and edited, which gives you many design options. Art leads to applications, which leads to graphics software. The software needed to create art is Adobe Photoshop and Adobe Illustrator, the premier applications used to create a combination of text and graphics for any type of project. e3d0a04c9c

## **Adobe Photoshop CC 2015 Version 16With Full Keygen Hacked For Windows x32/64 {{ NEw }} 2023**

New text-design and painting tools let you work faster and more easily. You'll discover how to use Live Paint, Skill Builder, and Live Selection. Renaming and reorganizing layers to cleanup your files is easier than ever. Learn how to create modern strokes, strokes, and painterly layers that are sure to impress. There will always be more to learn, and more ways to customize your own workflow. Read the Darkroom tutorials to learn the capabilities and features that can help you create a customized workflow that's perfect for you. Photoshop works great on your iPhone, iPad, Android tablet, or Mac, so you can edit and share from anywhere. Plus, Photoshop Creative Cloud includes a free app that lets you stream your projects from a mobile device. Creative Cloud allows you to access a library of stock footage, video, and audio clips from Adobe Stock. It also offers all the features that were previously available for a monthly fee. And there's an optional upgrade path to version 20 for phones, tablets, and PCs, which will allow you to use all of your creative files offline. Read about the latest updates, or view tutorials for Photoshop on the web and on mobile. Get tips on using new camera and file formats. Download tools and websites that make your life easier. Learn more about the built-in features and filters with Photoshop on the web and on mobile. There's even a Learning Center to sharpen your skills with helpful Web articles and videos. Packs of templates will help you to easily learn and adapt to the requirements of new projects. Whether you're editing photos for Instagram and Pinterest or creating cartoons for funny websites and mobile apps, there will be a pack to meet your needs.

photoshop arabic fonts download photoshop all fonts download photoshop love fonts download photoshop cool fonts download photoshop cs5 fonts download photoshop cc 2015 fonts download photoshop cs6 fonts download photoshop cute fonts download photoshop cc tamil fonts download photoshop chinese fonts download

This year's Max conference brings together the brightest creatives across the world. With this in mind Adobe is announcing updates to Adobe Premiere Pro that include two new ways to collaborate on professional projects. The new virtual timeline feature enables creatives who work in separate spaces to collaborate virtually (e.g. on Skype, Zoom, or the like). The new Reactivity Tool allows users to have an update notification whenever someone reacts to an object in a video or still image. The new Adobe Photoshop mobile application puts exciting creative tools coupled with the power of AI at your fingertips. For example, Photoshop for iOS now automatically detects the background and recomposes your photos without you having to change the setting ever after the photo is taken. Even more, it's now one-click easy to share edited images and videos and publish all of your work on one platform. Furthermore, it runs natively on iPad and iPhone, making it a truly seamless mobile editing experience. In addition, the new Adobe Photoshop app for Android offers the latest design and editing features -- from a single platform, Photoshop runs fully native on phones and tablets to ensure unparalleled performance. Additionally, you can take any content you import in Photoshop and render it into an Android image or video using Adobe Sensei. The new Photoshop desktop app updates include features that help you edit and manage your images. The app's task pane has a detailed timeline, which makes it easier to select the specific sections you want from projects. In addition, the app now offers a single edit option that enables you to speed up your workflow.

Furthermore, displaying different panels for the toolbars depending on your current object enables you to perform specific tasks. You can also take advantage of the Content-Aware fill tool in the image editor to quickly remove common objects from specific image areas. Using the artboard feature, you can easily reorganize content, resize and reposition your art. One way to save time is to open and close several artboards in multiple apps at once. The new artboards appear in the app's task pane. As an alternative to the app's panel, you can use the Pathfinder panel to quickly access the most important functions from one central location.

Today, there are now quite a few pieces of functionality in **Photoshop** that are not available in other graphics editors out there. The software has features that can be used to create professional-looking images. This is usually done by layers, filters, smart objects, align, crop, and whitespace. One of the most interesting features in **Photoshop**, is its toolbox. This toolbox serves to display all the tools you can use in the program. It's at the top of the screen in the tools palette. You can use the arrow keys to scroll through them. Photoshop can be used to take screenshots at any time. This is done via its Window menu, under the Layers option. Later on, you can use the Alt key to click on a layer, and take a screenshot of this layer where you activated the Alt key. This is a handy tool to capture an important element of the design and crop it. You can also create a layer to capture an image mask such as a logo or any other element that need to be captured, and use this layer to capture a scaled down image of that element, even from the smallest of files. Photoshop can also be used to edit text. This is possible via Blend Mode, a feature that allows the editing of any layer. You can use Blend Mode to display all other layers, change the Blend Mode, and select another layer to blend with. You might be surprised to find out that Adobe Photoshop is also the first to introduce a real-time performance monitor, allowing users to better visualize the performance of their machine, which is useful when more advanced adjustments need to be made. Unfortunately, it isn't a feature designed for beginners.

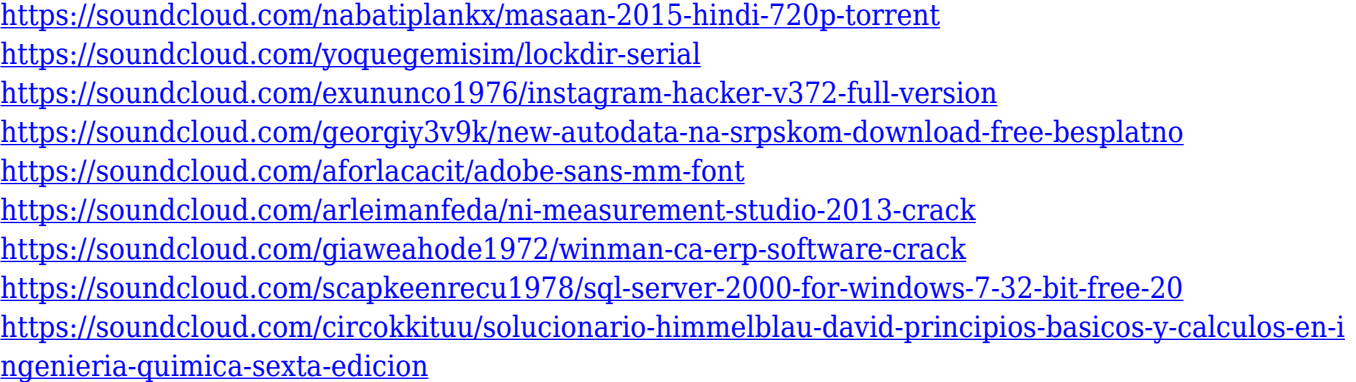

With various features available to enhance the ability of your photos to stay sharp and pictures to look their best, you can categorize your photos into albums, like birthdays, travel, pets, fashion, sports, kid's, and so on. For the first time, you can edit or apply a single adjustment to multiple spots on an image with an easy single click option. With this new control, you can resize, resize and rotate, and move multiple spots on an image in a single operation. To use this new control, you can select different spots with the Spot Healing Brush or Clone Stamp tool, select "Multiple Spots" from the Tool drop-down menu and then select the Diff Adjustments feature from Adjust > Multiple Spots. With Adobe Photoshop Creative Cloud, your images only keep getting better. And the latest releases of Lightroom and Photoshop Creative Cloud automatically update to deliver the best possible experience. While Adobe Creative Cloud: Premium Benefits for Photography contains the same

features as the free version, it adds access to more Adobe Creative Cloud products, including Adobe Stock, Adobe Portfolio, Adobe Market, and other tools. Pixelmator is an intuitive and powerful image editor for macOS. It's built upon the Cocoa toolkit and lets you work with millions of free photos, vectors and patterns, all organized into collections. All the images and selection tools you know and love are included, with a focus on pixel-precise editing, icon-like controls and a design that fits your workflow.

Additionally, when you download a copy of Photoshop, you get access to the Adobe Creative Cloud. This allows you to purchase additional services through the Creative Cloud. These services include services such as Illustrator, Lightroom and InDesign. You can import files stored in Dropbox, Google Drive, and other cloud based storage. The last version of Photoshop is called the CC edition. Although this version may seem more complex than the basic version, it is actually a lot easier to navigate than ever before. Because the basic version relied heavily on the OS being used, Creative Cloud makes it possible to just sign up for a Creative Cloud membership, pay the flat monthly fee, and install the software onto a computer. Unlike the basic version, you do not have to install the software on the computer. You can download the software directly from the Creative Cloud website and it will be automatically installed on your computer. As you work on your project, you will notice that the instant previews of action available. Also available is a browser extension that will allow you to view these changes as they instantaneously update in the browser. There is also a mobile app, but this is not available for iOS users. Photoshop makes use of the WYSIWYG UI or the What You See Is What You Get interface, allowing you to zoom in on an image by pinching and spreading your fingers. You can also zoom in/out of the image using a scroll wheel. Furthermore, you can tilt your screen to move images around on the canvas. While dragging the image content, there is an option to lock it or draw a shape and rotate the image around it if you want.